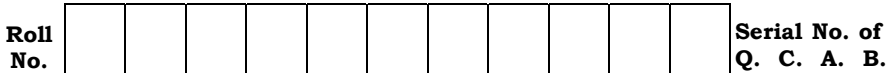

Jlflo Æ⁄√ÀÊ-V⁄◊⁄ —⁄MSÊ¿ : 9 ] [ Jlflo »⁄flfl¶√}⁄ Æ⁄'¥lV⁄◊⁄ —⁄MSÊ¿ : 16 Total No. of Questions : 9 ] [ Total No. of Printed Pages : 16

## **—⁄MOÊfi}⁄ —⁄MSÊ¿ : <sup>74</sup>…Œ⁄æ⁄fl : GΔ»ÊflMmÈ" A±È O⁄MÆ⁄"¿l¡È —ÊÁ´È" Code No. : 74 Subject : ELEMENTS OF COMPUTER SCIENCE**

ದಿನಾಂಕ : 03. 04. 2012]<br>ಸಮಯ : ಬೆಳಿಗ್ಗೆ 10-30 ರಿಂದ ಮಧ್ಯಾಹ–1-45 ರವರೆಗೆ ] [ Time : 10-30 A.M. to 1-45 P.M. —⁄»⁄flæ⁄fl : ∑ÊÿVÊX 10-30 ¬M•⁄ »⁄fl®¤¿'⁄-1-45 ¡⁄»⁄¡ÊVÊ ] [ Time : 10-30 A.M. to 1-45 P.M.

ಪರಮಾವಧಿ ಅಂಕಗಳು : 90 ]

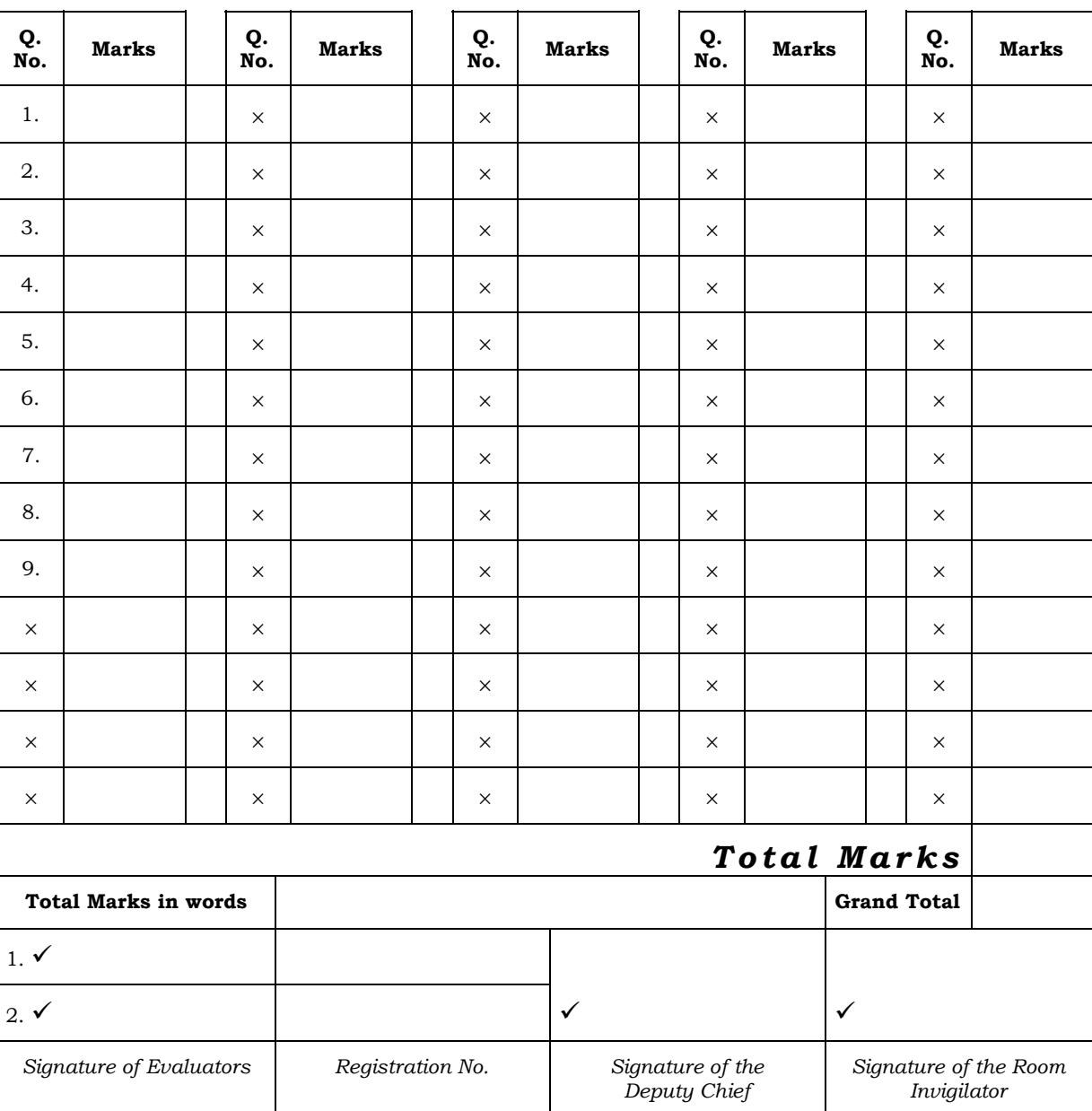

## **FOR OFFICE USE ONLY**

*General Instructions* :

- i) The Question-cum-Answer Booklet consists of objective and subjective types of questions having 9 questions.
- ii) Space has been provided against each objective type question. You have to choose the correct choice and write the complete answer in the space provided.
- iii) For subjective type questions enough space for each question has been provided. You have to answer the questions in the space.
- iv) Follow the instructions given against both the objective and subjective types of questions.
- v) Candidate should not write the answer with pencil. Answers written in pencil will not be evaluated. ( Except Graphs, Diagrams & Maps )
- vi) In case of Multiple Choice, Fill in the blanks and Matching questions, scratching / rewriting / marking is not permitted, thereby rendering to disqualification for evaluation.
- vii) For reading the questions 15 minutes of extra time has been provided.

*Note :* Answer *all* the questions.

1. Fill in the blanks with the correct symbol/word(s) by selecting from the choices given in the brackets :  $10 \times 1 = 10$ 

i) The operation of a computer is controlled by .................................

( *CPU, ALU, RAM* )

*Ans :*

ii) Plotter is an ........................................ .

( *input device, output device, I/O device* )

*Ans :*

iii) An example of single task operating system is ..............................

( *DOS, Windows, Linux* )

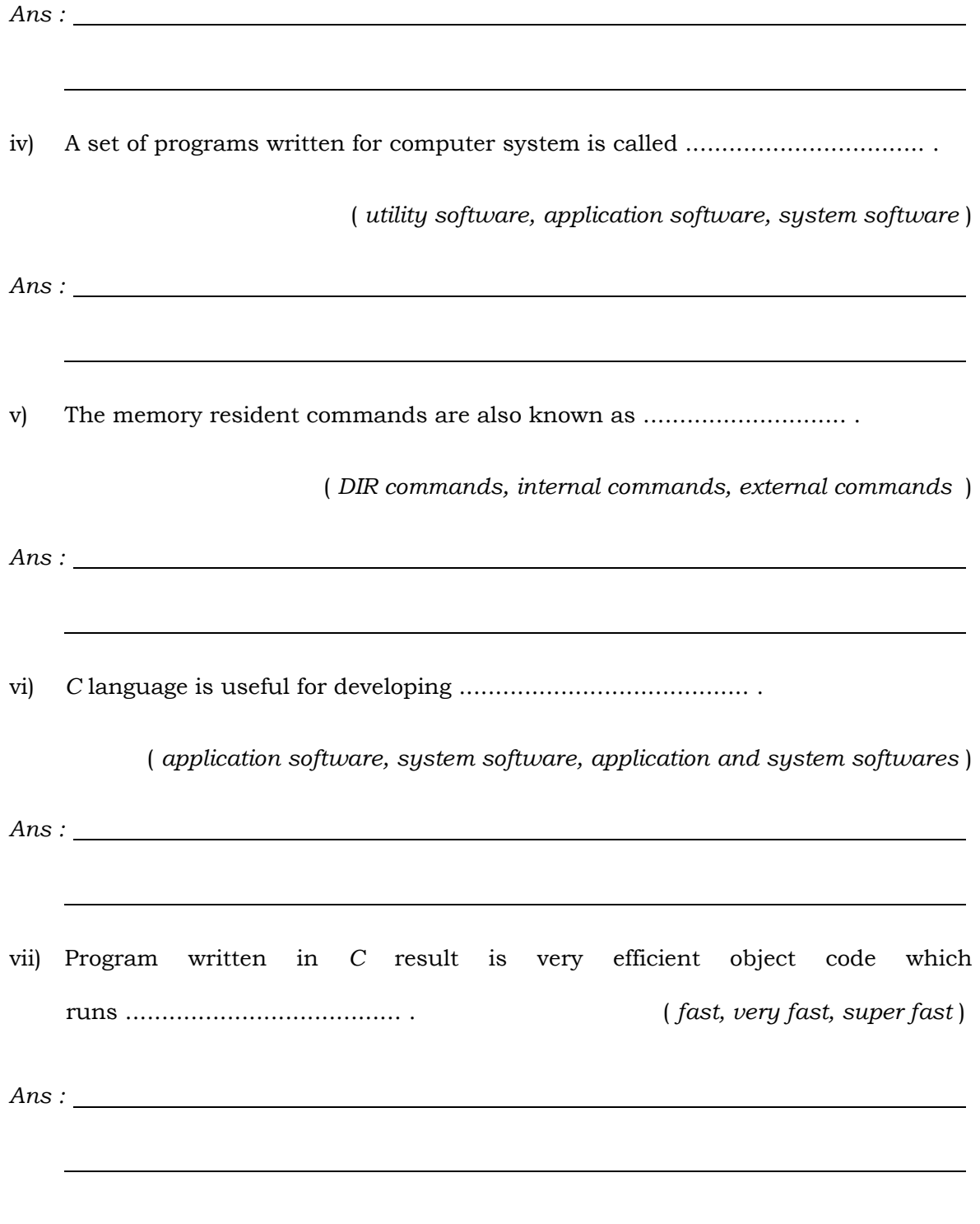

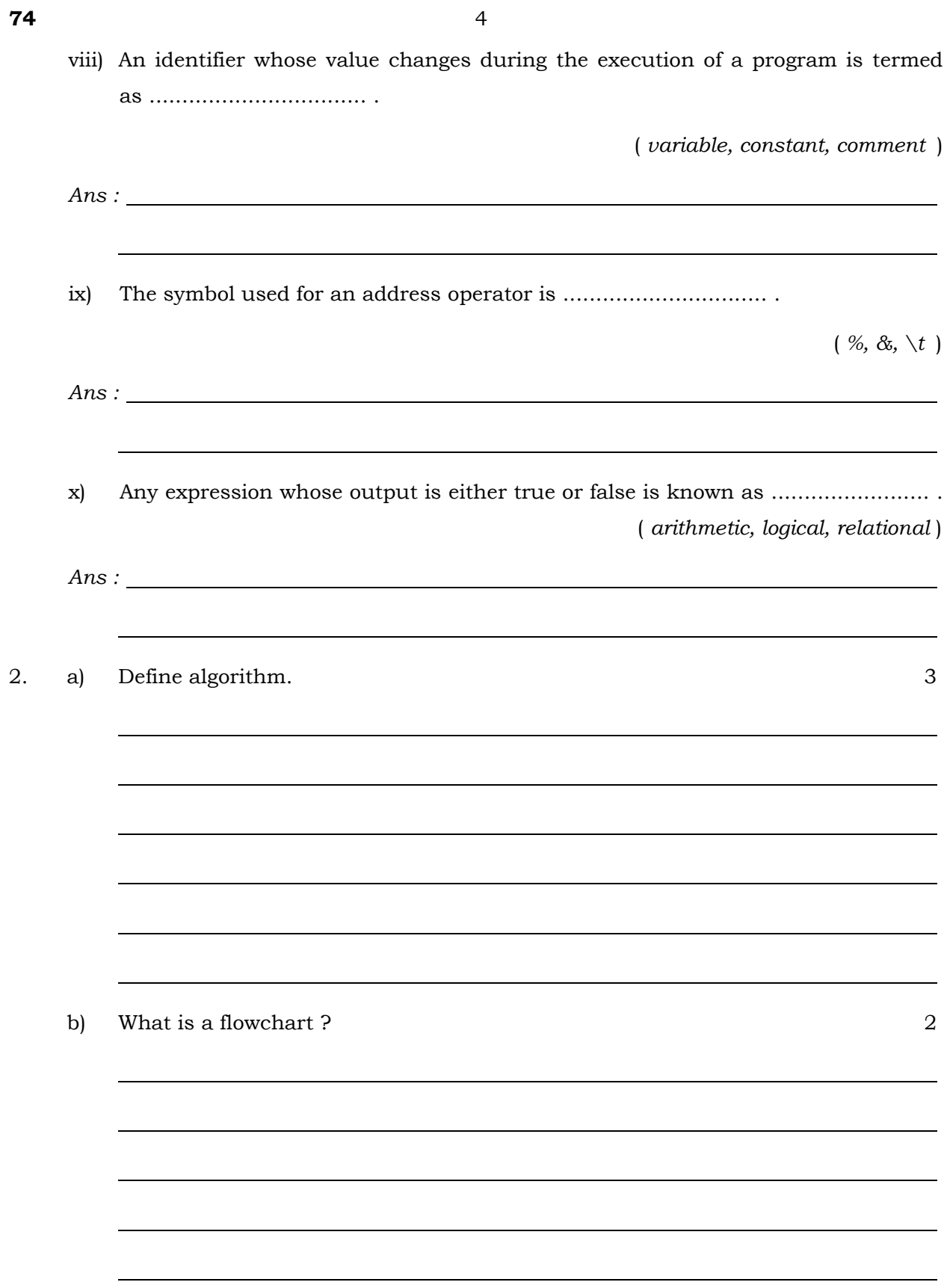

 $\overline{4}$ 

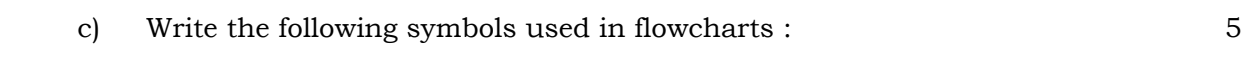

- i) Terminal
- ii) I/O
- iii) Decision
- iv) Connector
- v) Flow lines.

3. a) Define a file.  $\hspace{1.6cm}$  2

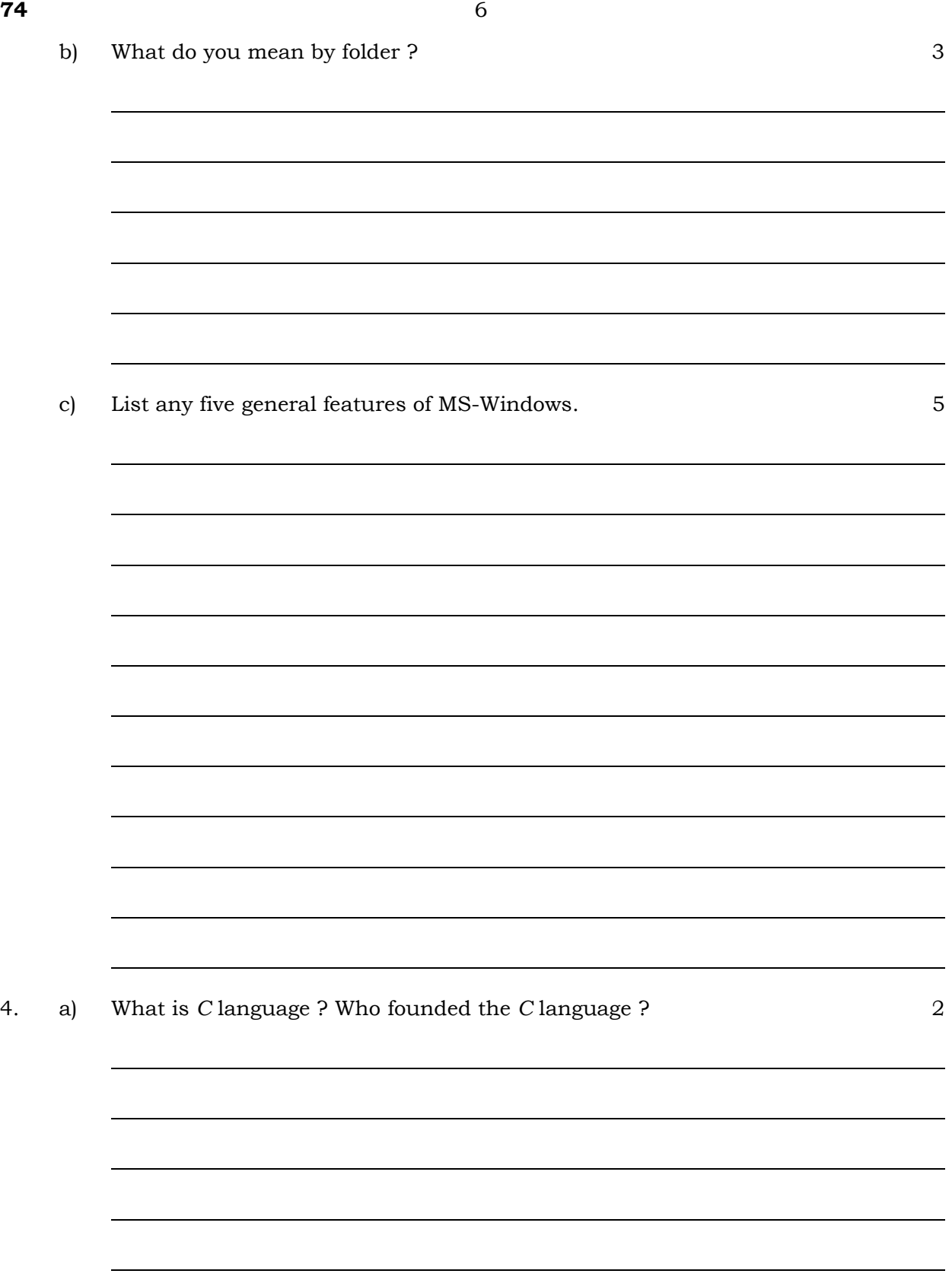

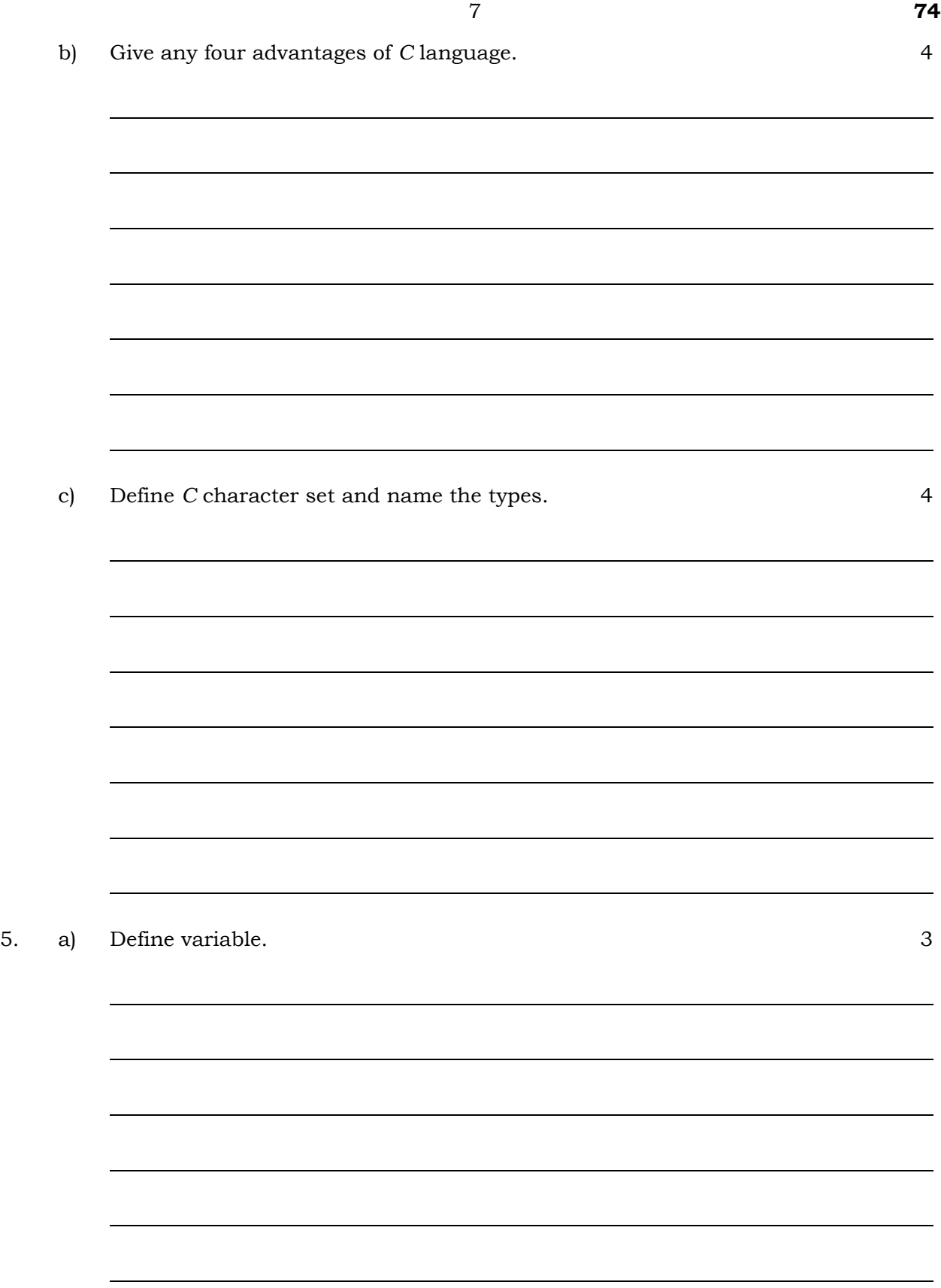

b) Write a program to find the sum and average of two numbers.  $\frac{7}{3}$ 

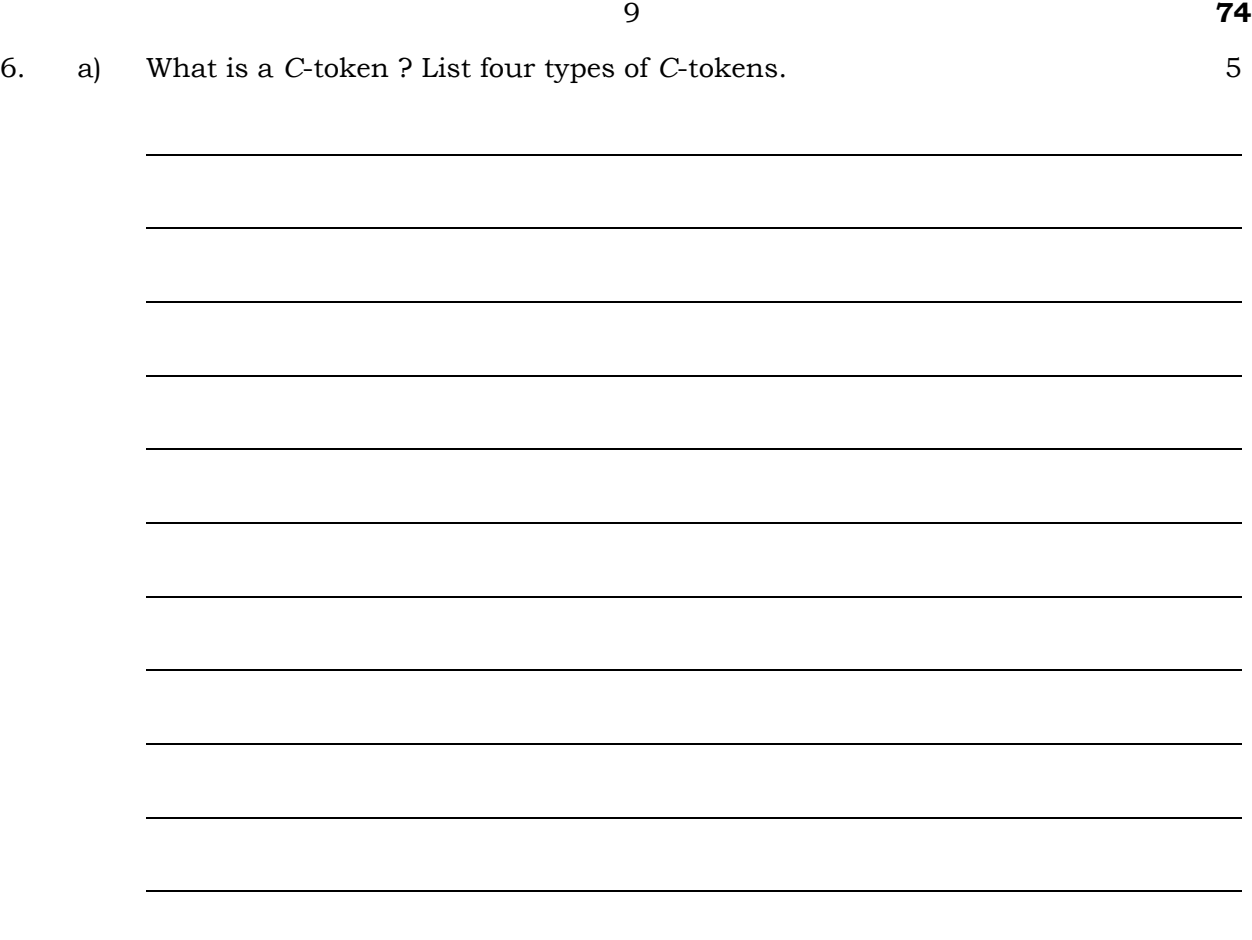

b) Write a program to calculate the area of a triangle, given base and height. 5

7. Name the basic data types in C. a)

 $10\,$ 

 $\overline{4}$ 

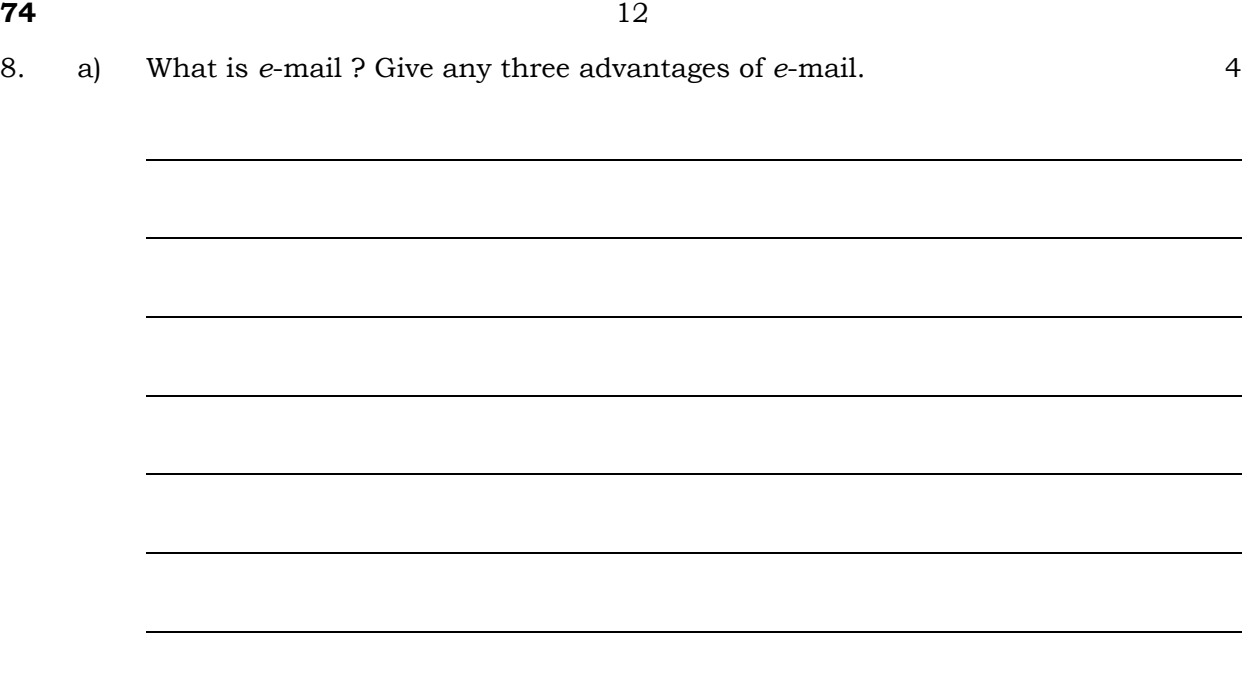

b) Write a program to find simple interest. 6

9. a) Why are loop statements used ? Name the three methods of loop statements. 4

b) Write a program to get display of first *n* natural numbers by using While loop. 6

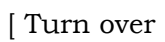